## Building Mobile Applications

Computer Science S-76

David J. Malan malan@harvard.edu

#### MVC

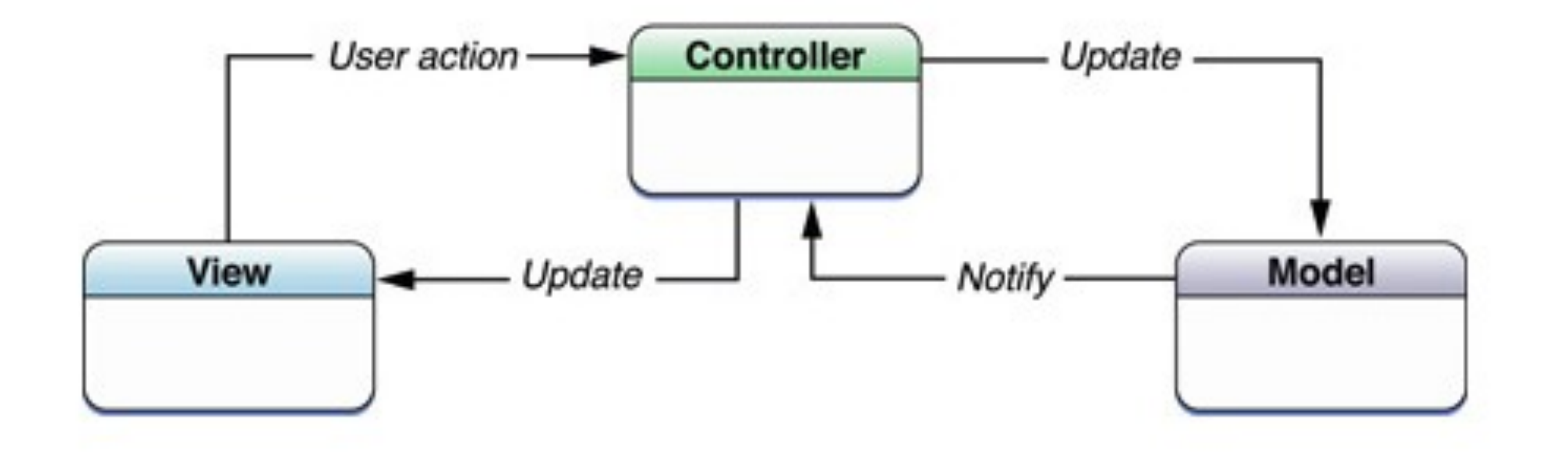

## UIKit

**UlApplication** 

UIApplicationDelegate

**UIView** 

**UIViewController** 

UIWindow

## templates

Empty Application

Master-Detail Application

Single View Application

Tabbed Application

Utility Application

# templates

#### Master-Detail Application

Tabbed Application

<https://developer.apple.com/library/ios/#DOCUMENTATION/General/Conceptual/Devpedia-CocoaApp/Storyboard.html>

## storyboards

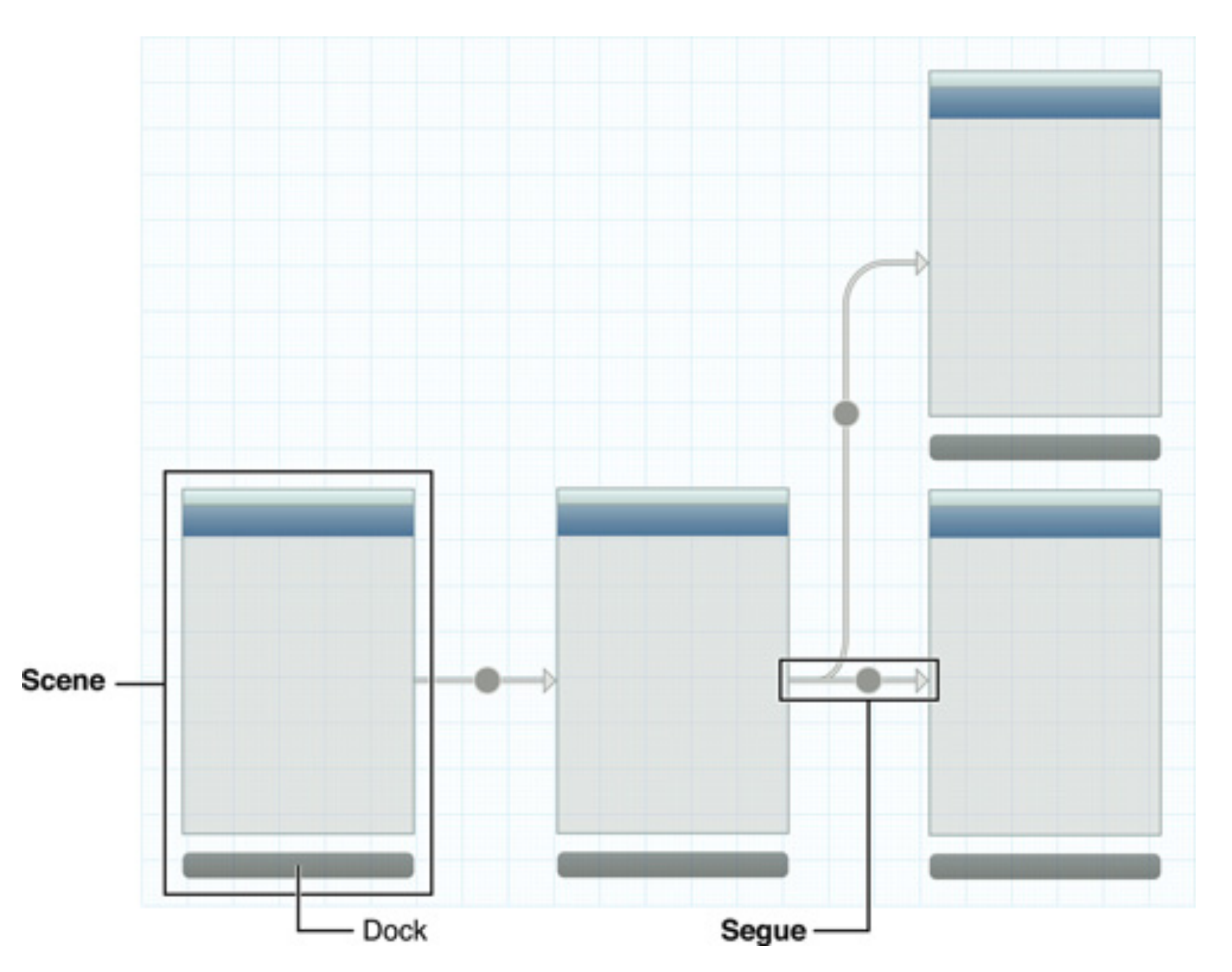

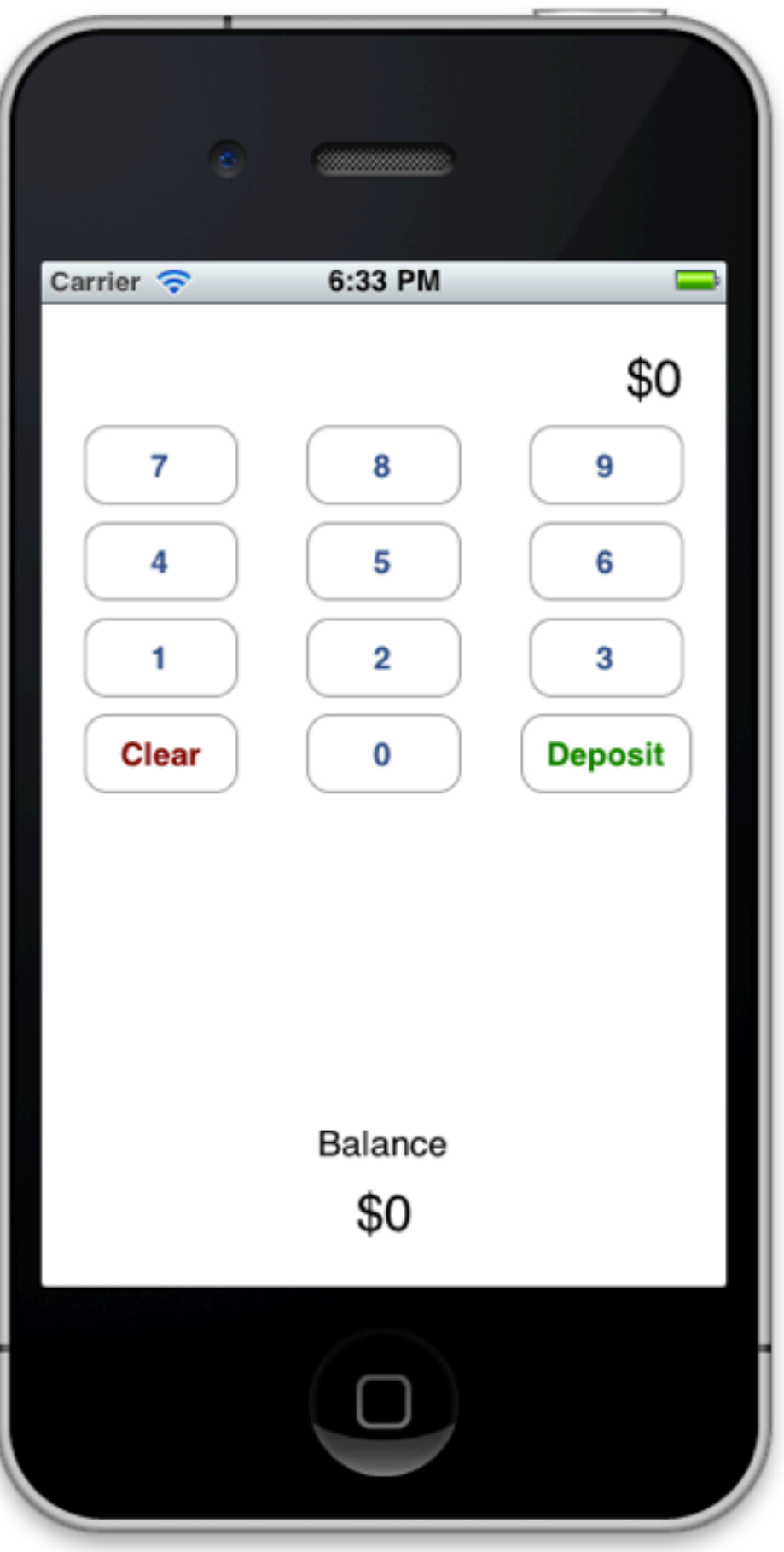

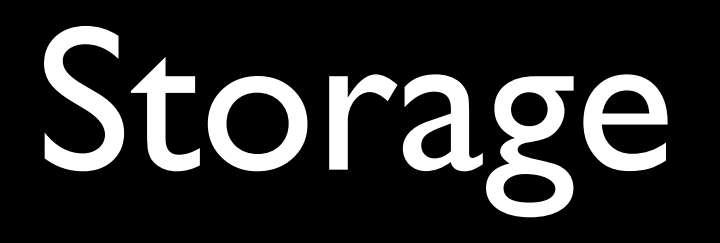

Property Lists NSDefaults, Settings **SQLite** XML, JSON Core Data

## Gestures

UITapGestureRecognizer

UIPinchGestureRecognizer

UIRotationGestureRecognizer

UISwipeGestureRecognizer

UIPanGestureRecognizer

UILongPressGestureRecognizer

## to be continued...